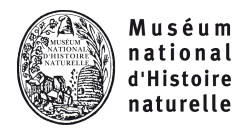

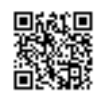

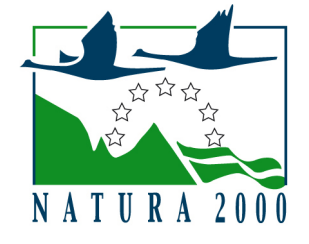

NATURA 2000 - FORMULAIRE STANDARD DE DONNEES Pour les zones de protection spéciale (ZPS), les propositions de sites d'importance communautaire (pSIC), les sites d'importance communautaire (SIC) et les zones spéciales de conservation (ZSC)

# FR9410022 - Iles Cerbicale

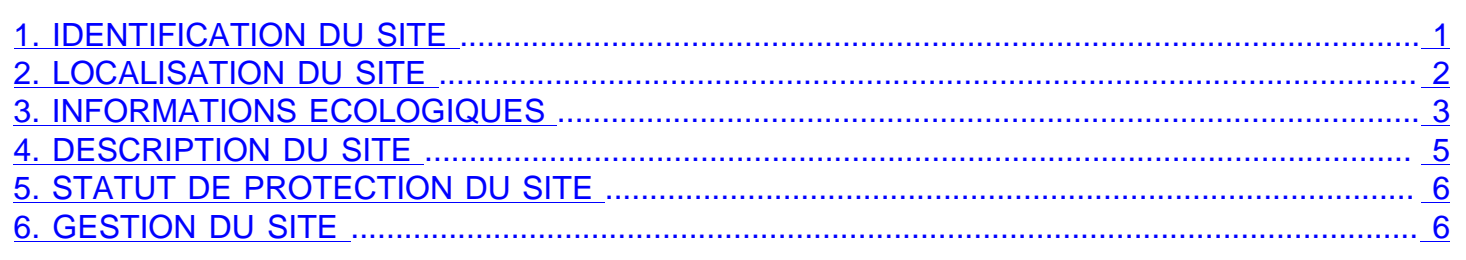

## <span id="page-0-0"></span>1. IDENTIFICATION DU SITE

1.1 Type

A (ZPS)

1.2 Code du site FR9410022

1.3 Appellation du site Iles Cerbicale

1.4 Date de compilation

1.5 Date d'actualisation 31/12/2002

# 30/09/1986

## 1.6 Responsables

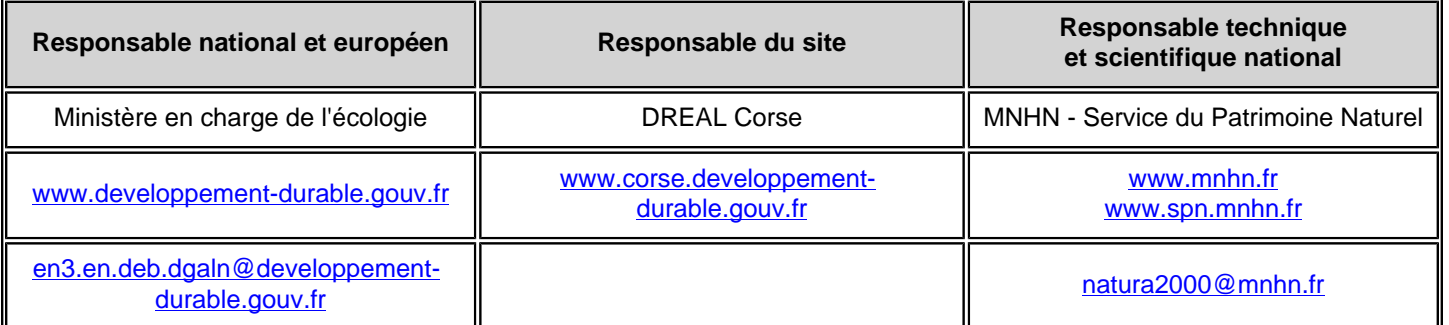

## 1.7 Dates de proposition et de désignation / classement du site

ZPS : date de signature du dernier arrêté (JO RF) : 17/03/2005

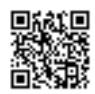

Texte juridique national de référence pour la désignation comme ZPS : [http://www.legifrance.gouv.fr/jo\\_pdf.do?](http://www.legifrance.gouv.fr/jo_pdf.do?cidTexte=JORFTEXT000000262202) [cidTexte=JORFTEXT000000262202](http://www.legifrance.gouv.fr/jo_pdf.do?cidTexte=JORFTEXT000000262202)

## <span id="page-1-0"></span>2. LOCALISATION DU SITE

## 2.1 Coordonnées du centre du site [en degrés décimaux]

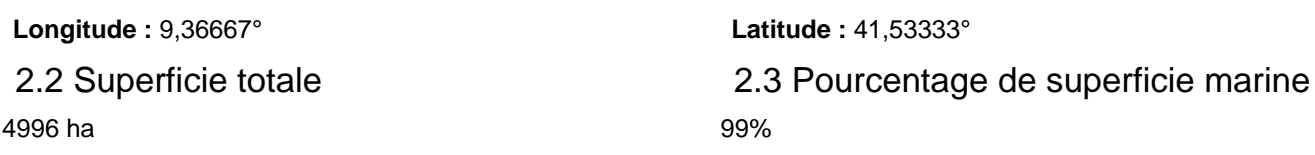

## 2.4 Code et dénomination de la région administrative

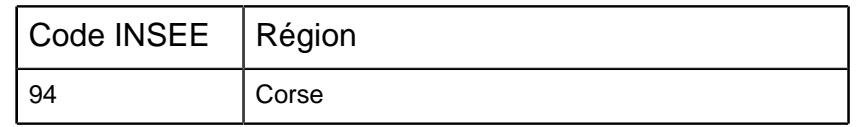

## 2.5 Code et dénomination des départements

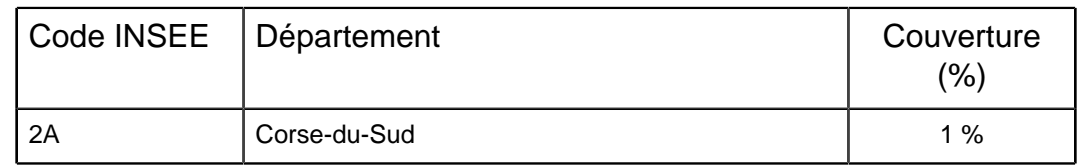

## 2.6 Code et dénomination des communes

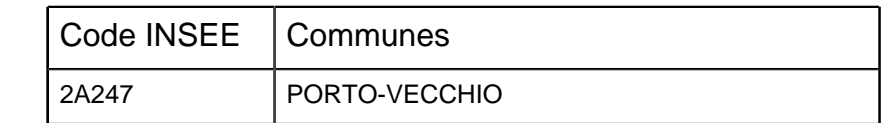

## 2.7 Région(s) biogéographique(s)

Méditerranéenne (100%)

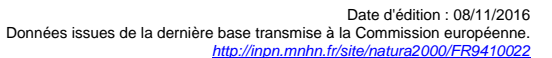

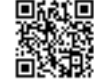

## 3. INFORMATIONS ÉCOLOGIQUES

#### 3.1 Types d'habitats présents sur le site et évaluations

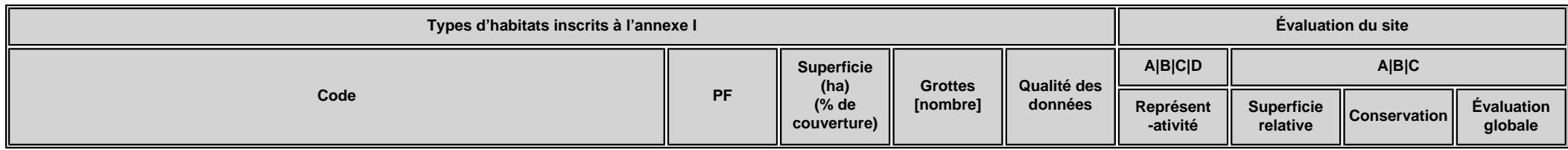

• **PF :** Forme prioritaire de l'habitat.

- **Qualité des données :** G = «Bonne» (données reposant sur des enquêtes, par exemple); M = «Moyenne» (données partielles + extrapolations, par exemple); P = «Médiocre» (estimation approximative, par exemple).
- **Représentativité :** A = «Excellente» ; B = «Bonne» ; C = «Significative» ; D = «Présence non significative».
- Superficie relative : A = 100  $\geq$  p > 15 % ; B = 15  $\geq$  p > 2 % ; C = 2  $\geq$  p > 0 % .
- **Conservation :** A = «Excellente» ; B = «Bonne» ; C = «Moyenne / réduite».
- **Evaluation globale :** A = «Excellente» ; B = «Bonne» ; C = «Significative».

#### 3.2 Espèces visées à l'article 4 de la directive 2009/147/CE et évaluation

<span id="page-2-0"></span>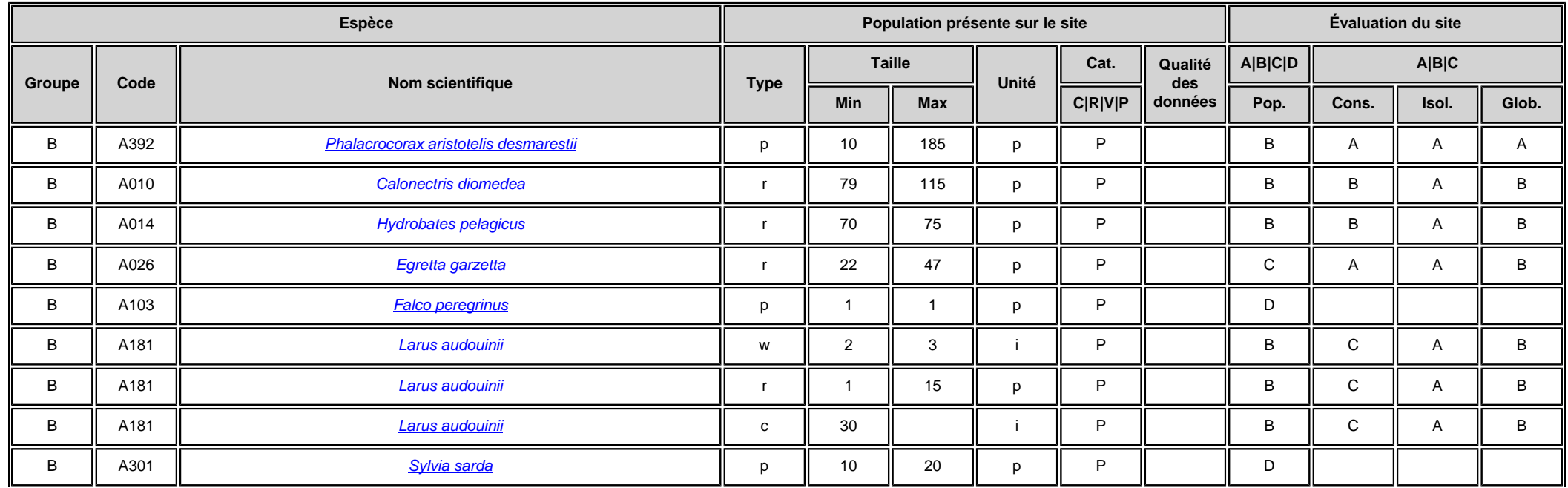

Date d'édition : 08/11/2016 Données issues de la dernière base transmise à la Commission européenne. <http://inpn.mnhn.fr/site/natura2000/FR9410022>

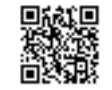

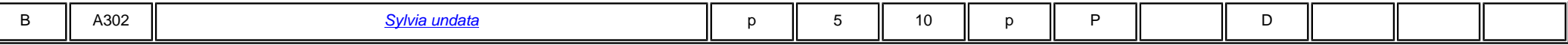

• **Groupe :** A = Amphibiens, B = Oiseaux, F = Poissons, I = Invertébrés, M = Mammifères, P = Plantes, R = Reptiles.

• **Type :** p = espèce résidente (sédentaire), r = reproduction (migratrice), c = concentration (migratrice), w = hivernage (migratrice).

• Unité : i = individus, p = couples, adults = Adultes matures, area = Superficie en m2, bfemales = Femelles reproductrices, cmales = Mâles chanteurs, colonies = Colonies, fstems = Tiges florales, grids1x1 = Grille 1x1 km , grids10x10 = Grille 10x10 km , grids5x5 = Grille 5x5 km , length = Longueur en km , localities = Stations , logs = Nombre de branches , males = Mâles , shoots = Pousses , stones = Cavités rocheuses , subadults = Sub-adultes , trees = Nombre de troncs , tufts = Touffes.

- **Catégories du point de vue de l'abondance (Cat.) :** C = espèce commune, R = espèce rare, V = espèce très rare, P: espèce présente.
- **Qualité des données :**G = «Bonne» (données reposant sur des enquêtes, par exemple); M =«Moyenne» (données partielles + extrapolations, par exemple); P = «Médiocre» (estimation approximative, par exemple); DD = Données insuffisantes.
- **Population:**A = 100 <sub>≧</sub> p > 15 %;B = 15 <sub>≥</sub> p > 2 %;C = 2 <sub>≥</sub> p > 0 %;D = Non significative.
- **Conservation :** A = «Excellente» ; B = «Bonne» ; C = «Moyenne / réduite».

• **Isolement** : A = population (presque) isolée : B = population non isolée, mais en marge de son aire de répartition ; C = population non isolée dans son aire de répartition élargie.

• **Evaluation globale :** A = «Excellente» ; B = «Bonne» ; C = «Significative».

#### 3.3 Autres espèces importantes de faune et de flore

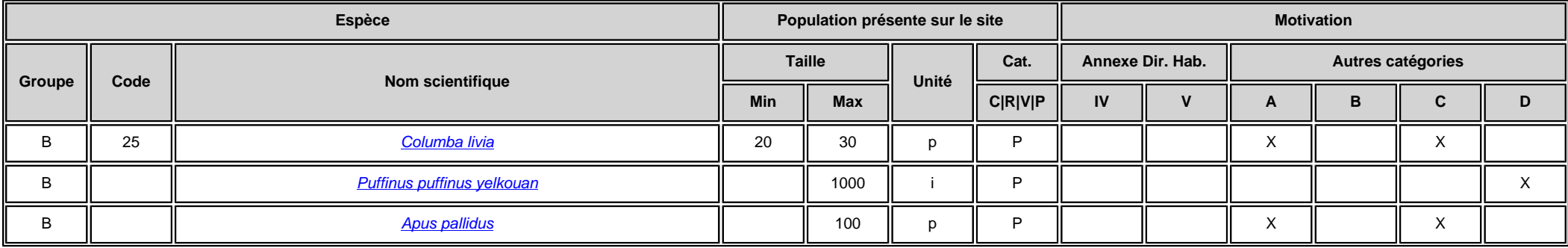

• **Groupe :** A = Amphibiens, B = Oiseaux, F = Poissons, Fu = Champignons, I = Invertébrés, L = Lichens, M = Mammifères, P = Plantes, R = Reptiles.

• Unité : i = individus, p = couples, adults = Adultes matures, area = Superficie en m2, bfemales = Femelles reproductrices, cmales = Mâles chanteurs, colonies = Colonies, fstems = Tiges florales, grids1x1 = Grille 1x1 km , grids10x10 = Grille 10x10 km , grids5x5 = Grille 5x5 km , length = Longueur en km , localities = Stations , logs = Nombre de branches , males = Mâles , shoots = Pousses , stones = Cavités rocheuses , subadults = Sub-adultes , trees = Nombre de troncs , tufts = Touffes.

• **Catégories du point de vue de l'abondance (Cat.) :** C = espèce commune, R = espèce rare, V = espèce très rare, P: espèce présente.

• Motivation : IV, V : annexe où est inscrite l'espèce (directive «Habitats») : A : liste rouge nationale : B : espèce endémique : C : conventions internationales : D : autres raisons.

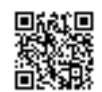

## <span id="page-4-0"></span>4. DESCRIPTION DU SITE

#### 4.1 Caractère général du site

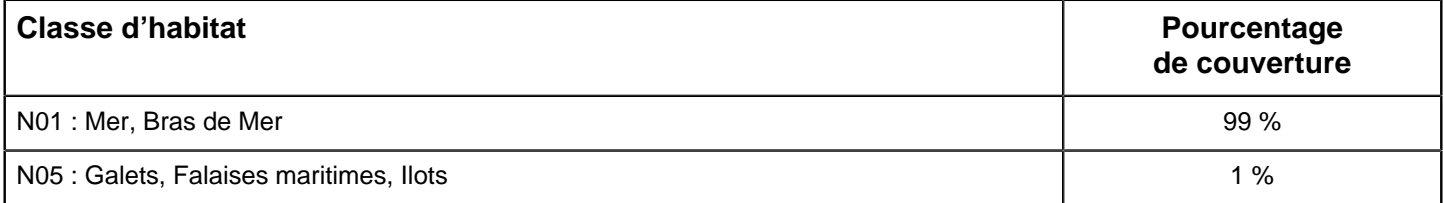

#### **Autres caractéristiques du site**

Vulnérabilité : Les risques de marée noire sont réels compte tenu du trafic maritime dans le canal de Corse et les bouches de Bonifacio. Les Goélands leucophées concurencent les Audouin sur les sites de reproduction. Les rats noirs limitent le succès de reproduction des Procellariformes.

#### 4.2 Qualité et importance

Le site présente un intérêt élevé pour le Cormoran huppé de méditerranée (environ 10 à 20% ¨des effectifs de France), le Puffin cendré, le Pétrel tempête (plus grosse population corse) et le Goéland d'Audouin (pour cette espèce il s'agit du site de découverte ''localité type'' et de première description au 19 éme siècle). Le milieu marin est fréquenté par de nombreux oiseaux pélagiques.

Par ailleurs l'Aigrette garzette niche depuis quelques années sur une des îles (une des seules colonies insulaires maritimes connues pour cette espèce en France).

la population de Martinets pâles est importante mais subit la prédation du Rat noir (Ratus ratus) sur l'îlot du Toro. Des dératisations ont été effectuées.

### 4.3 Menaces, pressions et activités ayant une incidence sur le site

#### Il s'agit des principales incidences et activités ayant des répercussions notables sur le site

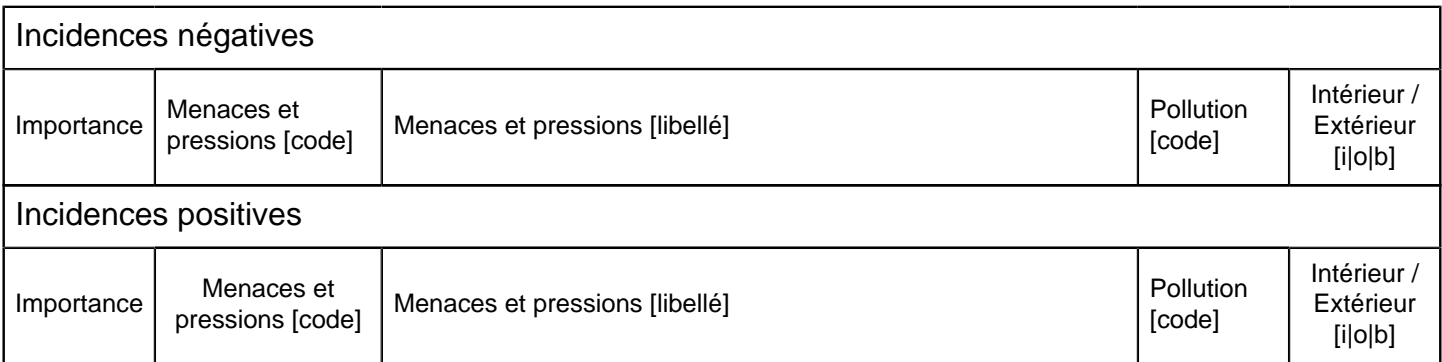

 $\bullet$  **Importance** : H = grande, M = moyenne, L = faible.

• **Pollution** : N = apport d'azote, P = apport de phosphore/phosphate, A = apport d'acide/acidification, T = substances chimiques inorganiques toxiques,  $O =$  substances chimiques organiques toxiques,  $X =$  pollutions mixtes.

• **Intérieur / Extérieur** : I = à l'intérieur du site, O = à l'extérieur du site, B = les deux.

## 4.4 Régime de propriété

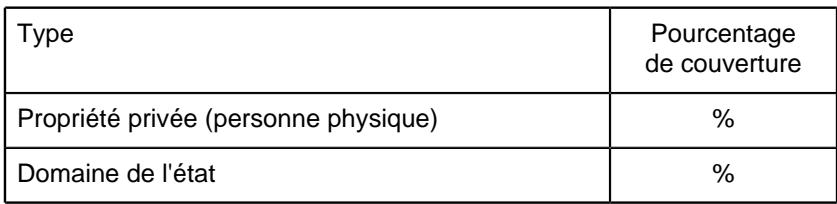

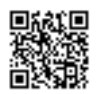

## 4.5 Documentation

\*MARZOCCHI J-F 1977 : Notes sur quelques especes de l'avifaune de Corse. L'oiseau et la revue Francaise d'ornithologie. \*PIETRI C. 1983 : La Corse du gibier d'eau : present et avenir. La sauvagine et sa chasse.

Lien(s) :

## <span id="page-5-0"></span>5.1 Types de désignation aux niveaux national et régional

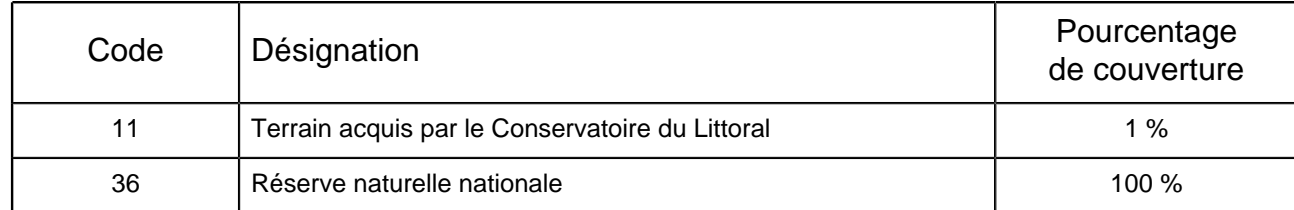

## 5.2 Relation du site considéré avec d'autres sites

#### Désignés aux niveaux national et régional :

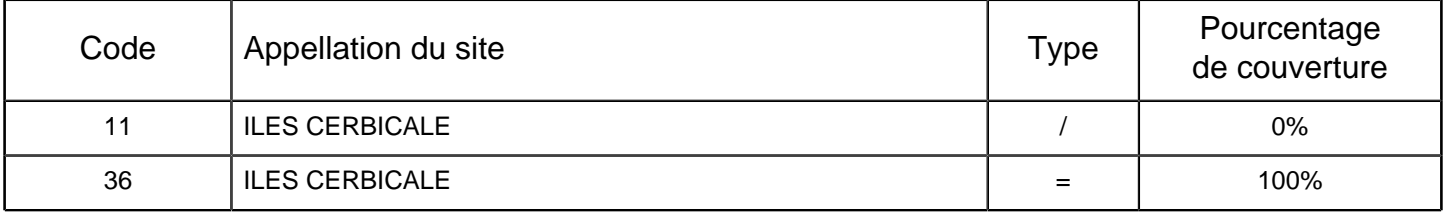

### Désignés au niveau international :

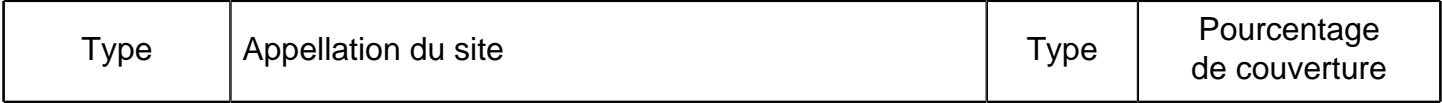

### 5.3 Désignation du site

Reserve de Chasse Maritime.

## <span id="page-5-1"></span>6. GESTION DU SITE

## 6.1 Organisme(s) responsable(s) de la gestion du site

Organisation :

Adresse :

Courriel :

### 6.2 Plan(s) de gestion

Existe-il un plan de gestion en cours de validité ?

Oui

Non, mais un plan de gestion est en préparation.

 $X$  Non

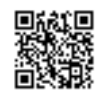

Date d'édition : 08/11/2016<br>Données issues de la dernière base transmise à la Commission européenne.<br><u><http://inpn.mnhn.fr/site/natura2000/FR9410022>.</u>

## 6.3 Mesures de conservation